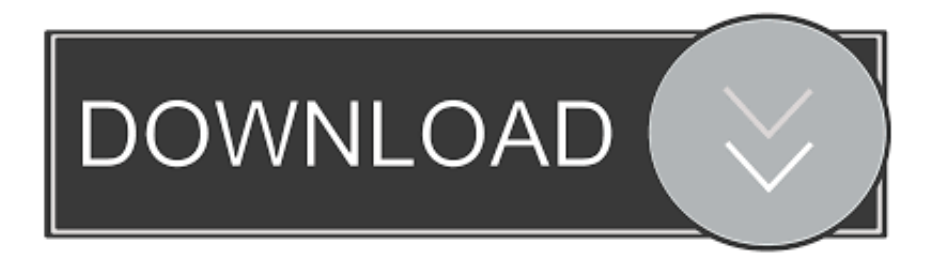

#### [How To Download A Picture From Instagram On Mac](https://tiurll.com/1uh580)

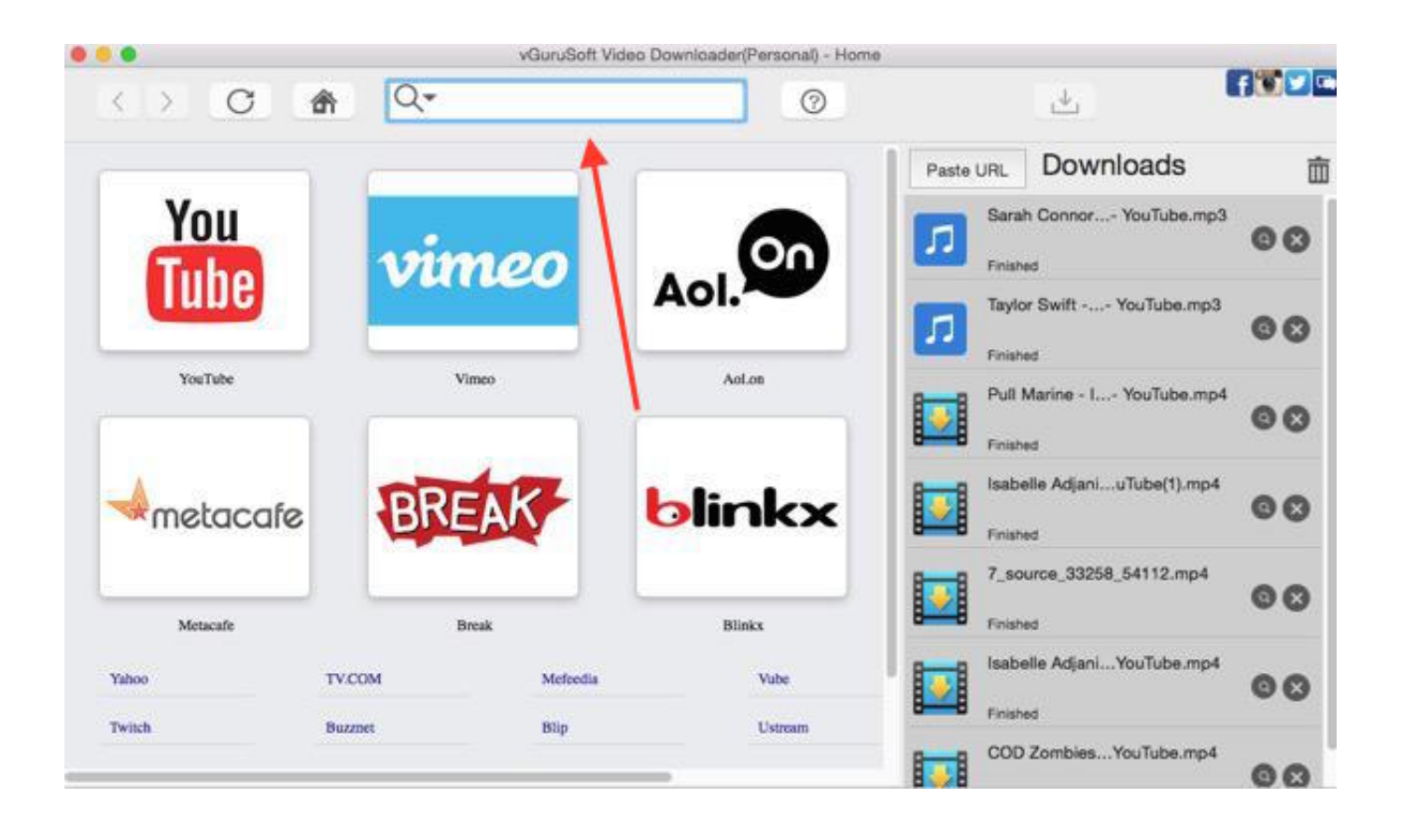

[How To Download A Picture From Instagram On Mac](https://tiurll.com/1uh580)

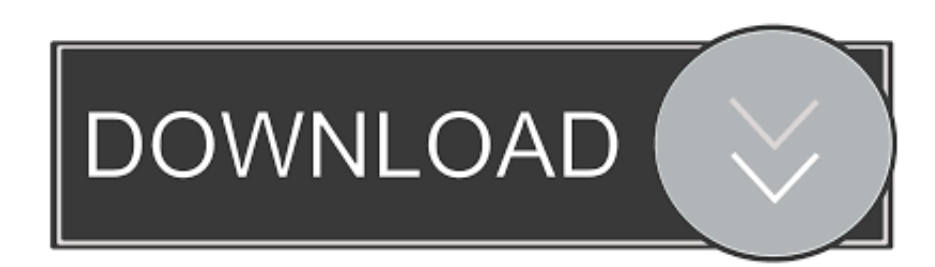

Moreover, you can schedule uploads, view upload history, view ratings, and receive notifications in Gramblr.. Key features of Gramblr Instagram uploader: • Automatic cropping of images without leaving the wizard • 50+ image filters to make your picture look stunning • Full UTF-8 support to insert captions in any language • Schedule uploads • View uploads history • Like or skip photos from other members • Get free Instagram likes by playing the Rating game in the app and gaining coins • Topnotch customer support How to upload to Instagram from Mac with Gramblr?.

- 1. picture from instagram
- 2. how to delete a picture from instagram
- 3. download picture from instagram online

Desktop and Apple MacBook users can view the pictures and also like them, but most of them do not know how to post to Instagram from Mac.. Using this app does not require a smartphone because it consists of an upload wizard to minimize the use of a phone.

# **picture from instagram**

picture from instagram, how to save a picture from instagram, how to delete a picture from instagram, how to download profile picture from instagram, download picture from instagram online, how to share a picture from instagram, how to change profile picture from instagram, how to search a picture from instagram, how to upload picture from instagram, save picture from instagram, get picture from instagram, delete picture from instagram post, download picture from instagram pc, save picture from instagram on pc, download picture from instagram story, take picture from instagram, download picture from instagram high quality Esellerate 039; Embedded Web Store For Mac

Gramblr offers you a plentiful of features like auto cropping images, more than 50 image filters, writing captions in any supported language, and like or skip Instagram photos of other members. [Download Doom 3 Resurrection Of Evil Pc Iso](https://powerful-wave-37747.herokuapp.com/Download-Doom-3-Resurrection-Of-Evil-Pc-Iso-Download.pdf) [Download](https://powerful-wave-37747.herokuapp.com/Download-Doom-3-Resurrection-Of-Evil-Pc-Iso-Download.pdf)

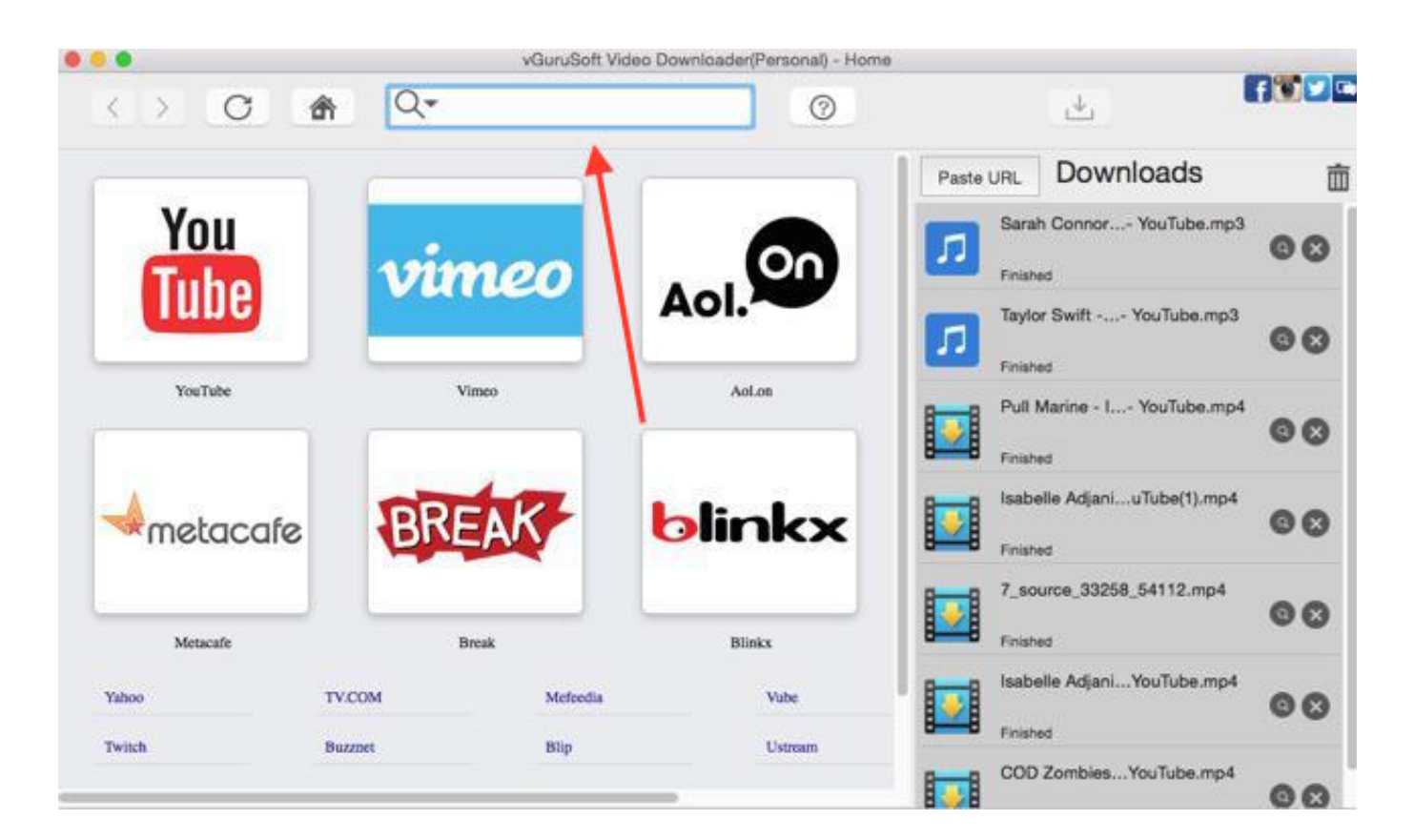

## **how to delete a picture from instagram**

#### [Crack Vectorworks 12 51 Chords](https://hub.docker.com/r/drivipesrab/crack-vectorworks-12-51-chords)

 It allows you to upload, download, edit and share photos Instagram is one of the most popular photo uploading and sharing app for smartphone users. [Batman The Enemy Within Crack For Mac](https://zealous-ramanujan-82e296.netlify.app/Batman-The-Enemy-Within-Crack-For-Mac)

### **download picture from instagram online**

[Microsoft Project Mpp File Example Linux](https://kerrysaunders.doodlekit.com/blog/entry/13908774/_best_-microsoft-project-mpp-file-example-linux)

How to post Instagram pictures from Mac?(1) Gramblr is a MacBook to Instagram uploader that allows uploading pictures directly from Mac to your Instagram account.. Instagram is an online mobile photo and video sharing service which was launched in October 2010.. However, a big disadvantage of the app is that people who do not use a smartphone can access the pictures but cannot upload directly to the site from their PC or Mac devices.. The software got a simple and easy-to-operate interface so that you can crop and filter the images as you like.. So there are a few working ways to directly upload videos and images to Instagram from your Mac which we are going to guide you with today. 0041d406d9 [Bme A Wonderful, Light Image](https://ttenadspetis.over-blog.com/2021/03/Bme-A-Wonderful-Light-Image-Editor-For-Mac.html) [Editor For Mac](https://ttenadspetis.over-blog.com/2021/03/Bme-A-Wonderful-Light-Image-Editor-For-Mac.html)

0041d406d9

[ananda ragam tamil movie mp3 songs free download](https://phineasep0z.wixsite.com/watrempphojing/post/ananda-ragam-tamil-movie-mp3-songs-free-download)